## **UpToDate Anywhere**

 $\mathbf{P}$ 

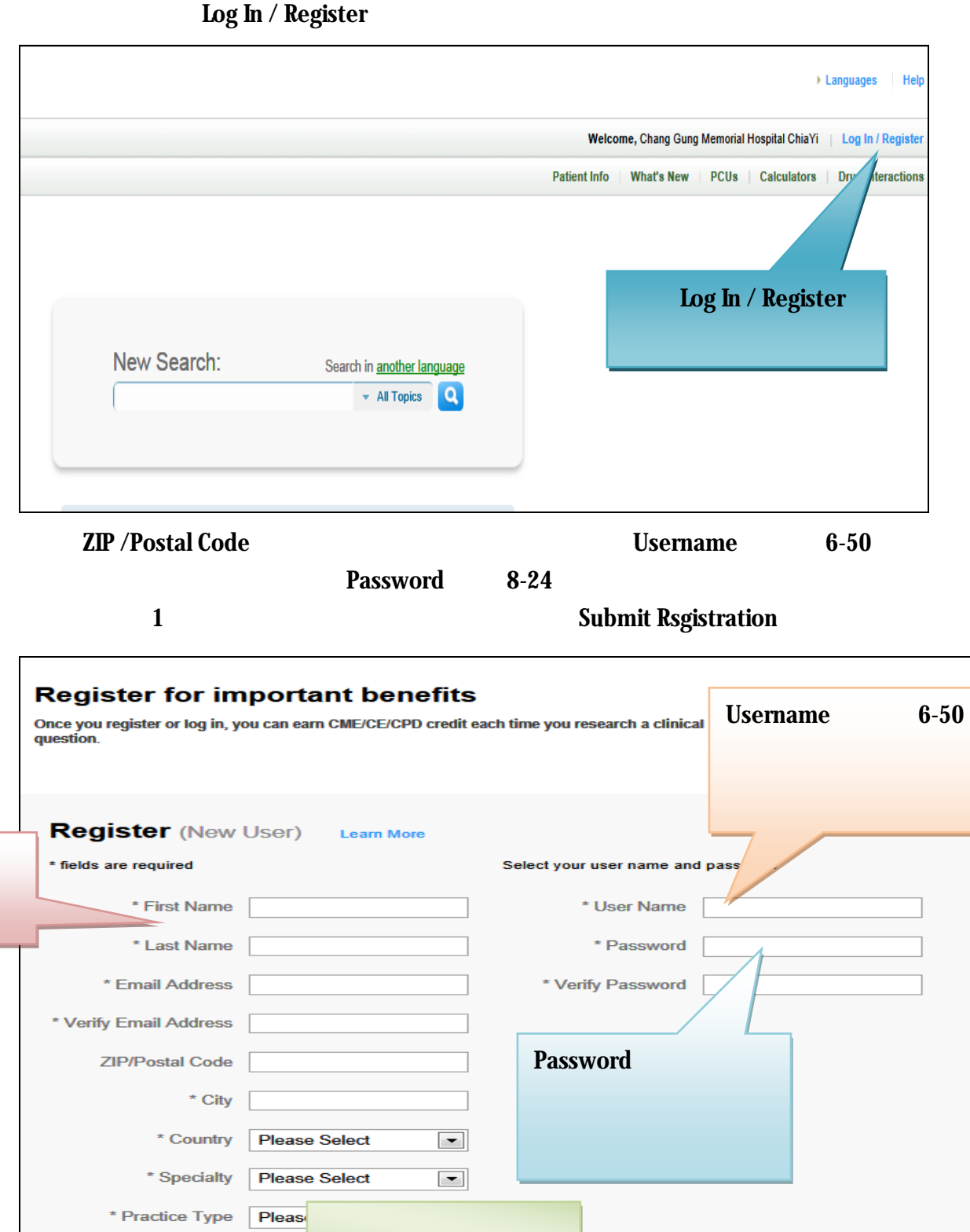

**Submit Rsgistration** 

**UpToDate** 

**Submit Registration** 

Skip this for now

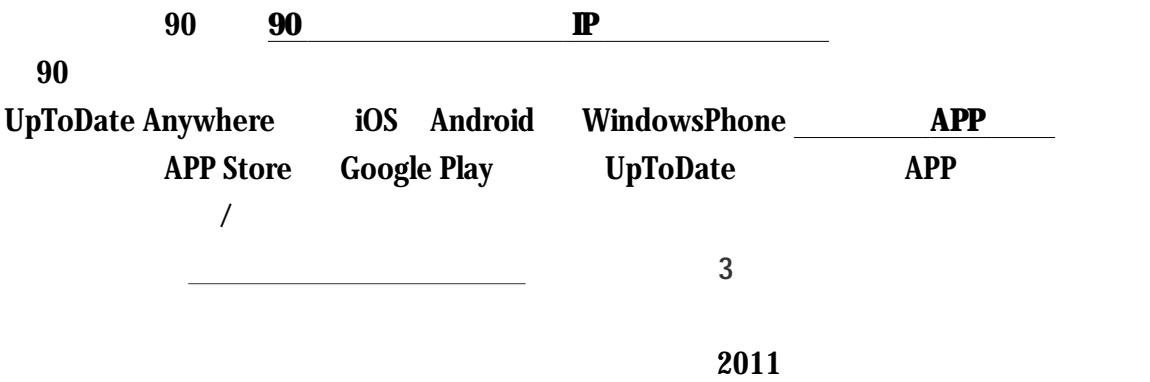